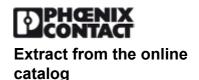

# IL CAN BK-TC-PAC

Order No.: 2718701

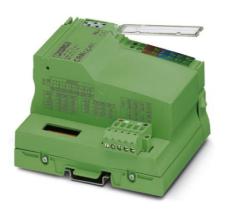

http://eshop.phoenixcontact.de/phoenix/treeViewClick.do?UID=2718701

CANopen bus coupler, 24 V DC, bus interface 2 x 5-pos. TWIN-COMBICON connector, complete with accessories (connector and labeling field)

CANOPER

| Commercial data          |                    |
|--------------------------|--------------------|
| GTIN (EAN)               | 4 017918 891237    |
| sales group              | K410               |
| Pack                     | 1 pcs.             |
| Customs tariff           | 85389091           |
| Catalog page information | Page 259 (AX-2009) |

#### http://

www.download.phoenixcontact.com Please note that the data given here has been taken from the online catalog. For comprehensive information and data, please refer to the user documentation. The General Terms and Conditions of Use apply to Internet downloads.

## **Product description**

The CANopen fieldbus coupler enables the flexible INTERBUS Inline automation kit to be operated in CANopen networks as well. The fieldbus coupler allows an INTERBUS Inline station to be inserted at any point in a CANopen network. The fieldbus coupler is a slave in the CANopen network and a master in the lower-level INTERBUS Inline local bus.

The address of the CANopen slave can easily be set via DIP switches from outside. The CANopen network is connected via a Twin Combicon connector. The operating voltage for the fieldbus coupler and the electronics can be fed using a separate power connector.

For the CANopen project planning, a regularly updated EDS file (Electronica Data Sheet) is provided in the Product Information Service (see below). The CANopen fieldbus coupler supports the proven INTERBUS Inline diagnostics as well as the typical diagnostics objects for CANopen. Local LEDs enable precise diagnostics.

Please note the following when you configure the system:

The total logic current of all terminals connected to a CANopen network must not exceed the maximum permissible total current of 2 A. Therefore, depending on your configuration, the number of terminal blocks that you can connect may be less than 63.

| General data                                                                                               |                                                                                                    |
|----------------------------------------------------------------------------------------------------|----------------------------------------------------------------------------------------------------|
| Width                                                                                                    | 85 mm                                                                                                    |
| Height                                                                                                    | 119.8 mm                                                                                                    |
| Depth                                                                                                    | 71.5 mm                                                                                                    |
| Weight                                                                                                    | 240 g                                                                                                    |
| Note on weight specifications                                                                              | with male connectors                                                                                             |
| Mounting type                                                                                              | DIN rail                                                                                                    |
| Ambient temperature (operation)                                                                            | -25 °C 55 °C                                                                                                    |
| Ambient temperature (storage/transport)                                                                    | -45 °C 85 °C                                                                                                    |
| Permissible humidity (operation)                                                                           | 95 % (no condensation)                                                                                           |
| Permissible humidity (storage/transport)                                                                   | 95 % (no condensation)                                                                                           |
| Air pressure (operation)                                                                                   | 80 kPa 106 kPa (up to 3000 m above sea level)                                                                    |
| Air pressure (storage/transport)                                                                           | 70 kPa 106 kPa (up to 3000 m above sea level)                                                                    |
| Degree of protection                                                                                       | IP20                                                                                                    |
| Test section                                                                                               | CANopen/local bus 500 V                                                                                          |
| Interface                                                                                                  |                                                                                                    |
| Fieldbus system                                                                                            | Lokalbus                                                                                                    |
| Name                                                                                                    | Inline local bus                                                                                                 |
| Type of connection                                                                                         | Inline data jumper                                                                                               |
| Transmission speed                                                                                         | 500 kBaud                                                                                                    |
| Fieldbus system                                                                                            | CANopen                                                                                                    |
| Name                                                                                                    | CANopen                                                                                                    |
| Type of connection                                                                                         | 2x 5-pos. TWIN-COMBICON connectors                                                                               |
| *!                                                                                                    |                                                                                                    |
|                                                                                                    | 1 MBaud, 500 kBaud, 250 kBaud, 125 kBaud, 50 kBaud, 20 kBaud, 10 kBaud (Can be set via DIP switch or programmed) |
| Transmission speed                                                                                         |                                                                                                    |
| Transmission speed Address area assignment                                                                 | kBaud, 10 kBaud (Can be set via DIP switch or programmed)                                                        |
| Transmission speed Address area assignment Name                                                            | kBaud, 10 kBaud (Can be set via DIP switch or programmed) 0 63, can be set                                       |
| Transmission speed  Address area assignment  Name  Type of connection  Power supply for module electronics | kBaud, 10 kBaud (Can be set via DIP switch or programmed)  0 63, can be set  Supply                              |
| Transmission speed  Address area assignment  Name  Type of connection                                      | kBaud, 10 kBaud (Can be set via DIP switch or programmed)  0 63, can be set  Supply                              |

| Current consumption                            | max. 1.25 A (from U <sub>BK</sub> )                   |  |
|------------------------------------------------|-------------------------------------------------------|--|
| Inline potential routing                       |                                                       |  |
| Communications power U <sub>L</sub>            | 7.5 V DC ±5%                                          |  |
| Power supply at U <sub>L</sub>                 | max. 2 A DC                                           |  |
| Main circuit supply $U_{\scriptscriptstyle M}$ | 24 V DC -15% / +20% (in acc. with EN 61131-2)         |  |
| Power supply at U <sub>M</sub>                 | max. 8 A DC (Sum of U <sub>M</sub> + U <sub>S</sub> ) |  |
| Segment supply voltage U <sub>s</sub>          | 24 V DC -15% / +20% (in acc. with EN 61131-2)         |  |
| Power supply at U <sub>s</sub>                 | max. 8 A DC (Sum of U <sub>M</sub> + U <sub>S</sub> ) |  |
| I/O supply voltage U <sub>ANA</sub>            | 24 V DC -15% / +20%                                   |  |
| Power supply at U <sub>ANA</sub>               | max. 0.5 A DC                                         |  |

# **Certificates / Approvals**

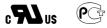

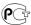

CUL, GOST, UL Certification

Certification Ex: CUL-EX LIS, UL-EX LIS

| Accessorie  | e              |                                                                                                    |
|-------------|----------------|----------------------------------------------------------------------------------------------------|
| Accessories | •              |                                                                                                    |
| Item        | Designation    | Description                                                                                                    |
| Assembly    |                |                                                                                                    |
| 3022218     | CLIPFIX 35     | Snap-on end bracket, for 35 mm NS 35/7.5 or NS 35/15 DIN rail, can be fitted with Zack strip ZB 8 and ZB 8/27, terminal strip marker KLM 2 and KLM, width: 9.5 mm, color: gray |
| Marking     |                |                                                                                                    |
| 0809492     | ESL 62X10      | Insert strip for laser printer, lettering field: 62 x 10 mm                                                                                                    |
| 2727501     | IB IL FIELD 2  | Labeling field, width: 12.2 mm                                                                                                    |
| Plug/Adapto | er             |                                                                                                    |
| 2727608     | IB IL SCN-8-CP | Inline connector, colored                                                                                                    |

## **Diagrams/Drawings**

### Connection diagram

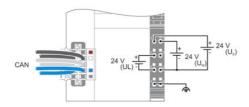

### Block diagram

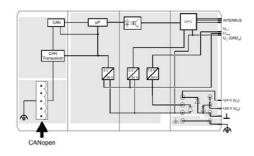

#### Dimensioned drawing

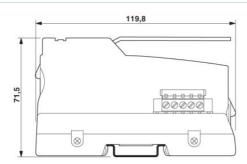

## **FAQs**

## How does the autoconfiguration function on the IL CAN BK-TC bus coupler?

The autoconfiguration function allows the bus coupler to be configured inn the field without any software. The default settings with this function are: a. The receive PDO 1 maps the digital outputs 1 to 64. If fewer digital outputs are connected, fewer are mapped. b. The transmit PDO 1 contains the digital inputs 1 to 64. If fewer digital inputs are connected, fewer are mapped. c. The receive PDO 2 contains analog outputs 1 to 4, if they are available. d. The receive PDO 2 contains analog inputs 1 to 4, if they are available. e. The receive PDO 3 contains analog outputs 5 to 8, if they are available. f. The transmit PDO 3 contains analog inputs 5 to 8, if they are available. g. The receive PDO 4 contains analog outputs 9 to 12, if they are available. h. The transmit PDO 4 contains analog inputs 9 to 12, if they are available. i. All other I/O modules, such as function modules, must be configured manually. To use the autoconfiguration function, proceed as follows: 1. Set all the DIP switches for the address setting (1-7) to "0". 2. Switch the supply voltage of the bus coupler UL off and back on again after the desired I/O modules have been

connected. The "RUN" LED is green and stops flashing when the station has saved the local bus configuration in the memory. The bus coupler does not go "online" on the fieldbus as long as the address is set to "00 00 00 0". 3. Switch off power supply UL. 4. Set the address and baudrate. 5. Switch power supply UL back on.

• What is the switch position of the CANopen fieldbus coupler when it is delivered?

The CANopen fieldbus coupler is supplied with the address 1 and a baudrate of 20 k. (Switch 1,9 = On; all others Off).

## Address

PHOENIX CONTACT Inc., USA 586 Fulling Mill Road Middletown, PA 17057,USA Phone (800) 888-7388 Fax (717) 944-1625 http://www.phoenixcon.com

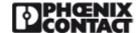

© 2011 Phoenix Contact Technical modifications reserved;